# CSE P 501 – Compilers

Loops Hal Perkins Autumn 2019

UW CSE P 501 Autumn 2019 U-1

# Agenda

- Loop optimizations
	- Dominators discovering loops
	- Loop invariant calculations
	- Loop transformations
- A quick look at some memory hierarchy issues
- Largely based on material in Appel ch. 18, 21; similar material in other books

#### Loops

Much of he execution time of programs is spent inside loops

 $\therefore$  worth considerable effort to make loops go faster

 $\therefore$  want to figure out how to recognize loops and figure out how to "improve" them

## What's a Loop?

- In source code, a loop is the set of statements in the body of a for/while construct
- But, in a language that permits free use of GOTOs, how do we recognize a loop?
- In a control-flow-graph (node = basic-block, arc = flow-of-control), how do we recognize a loop?

# Any Loops in this Code?

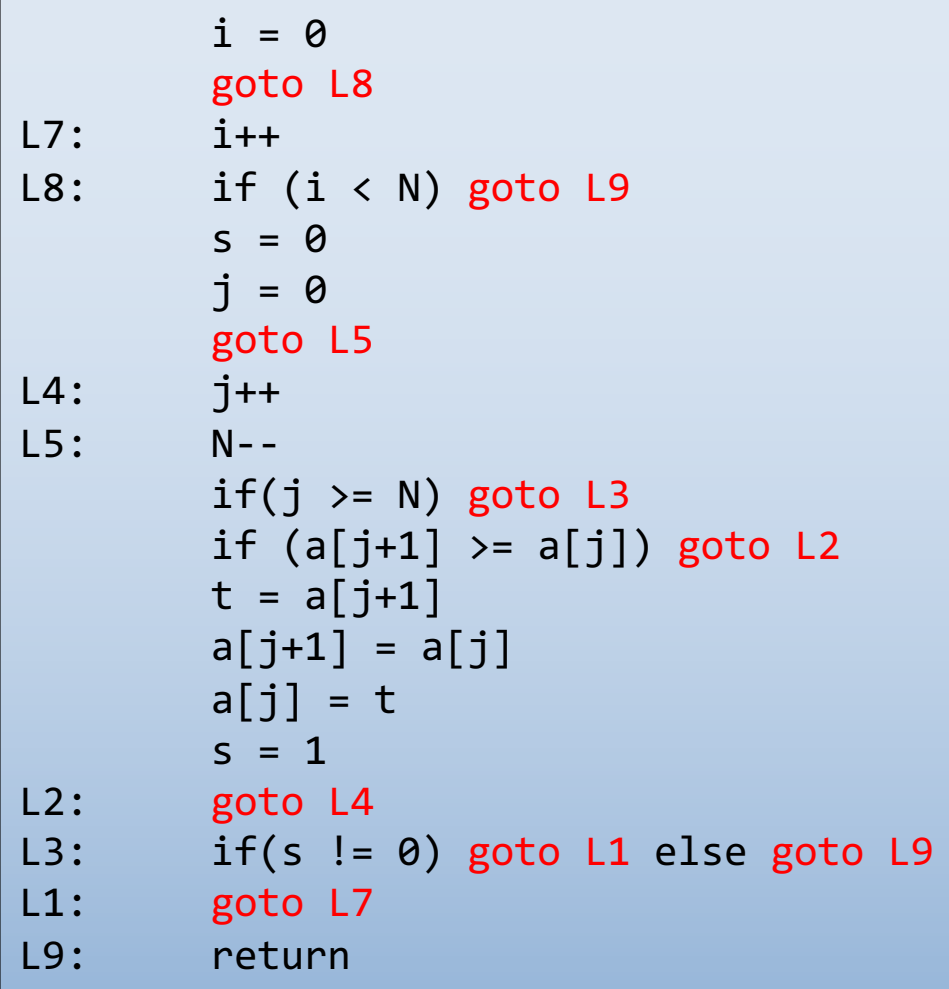

Anyone recognize or guess the algorithm?

# Any Loops in this Flowgraph?

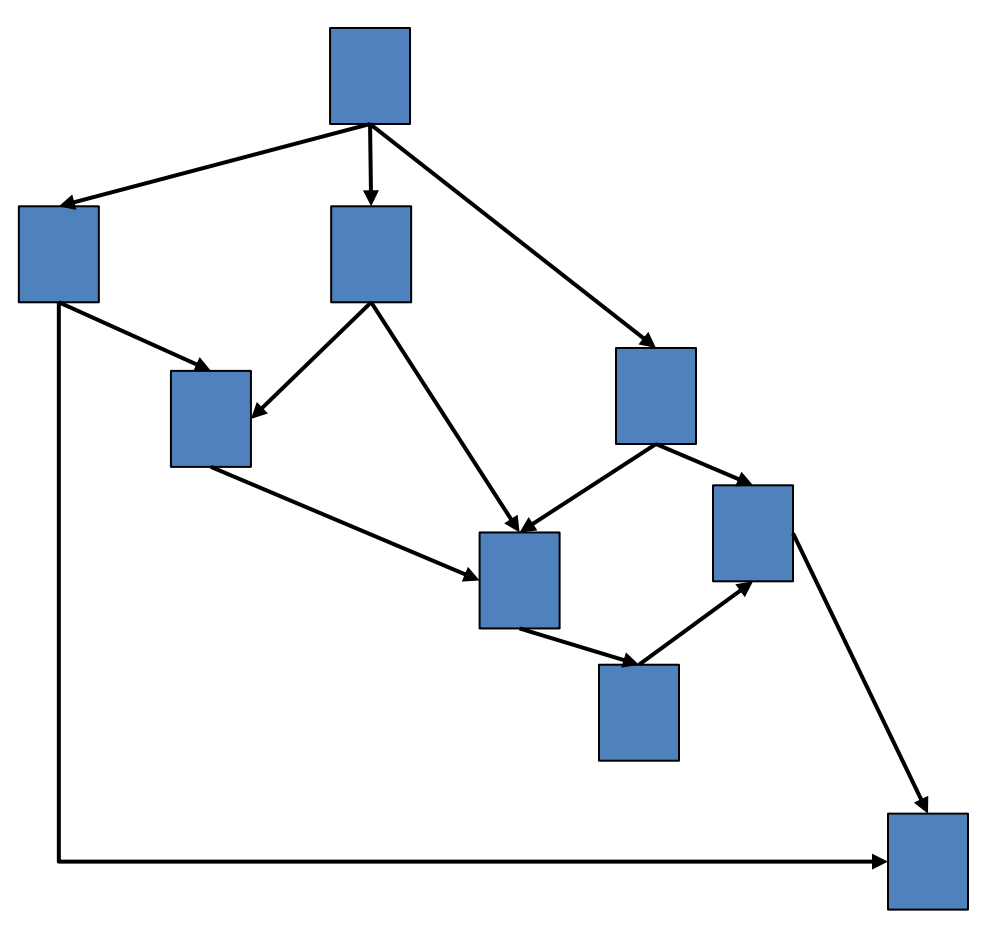

# Loop in a Flowgraph: Intuition

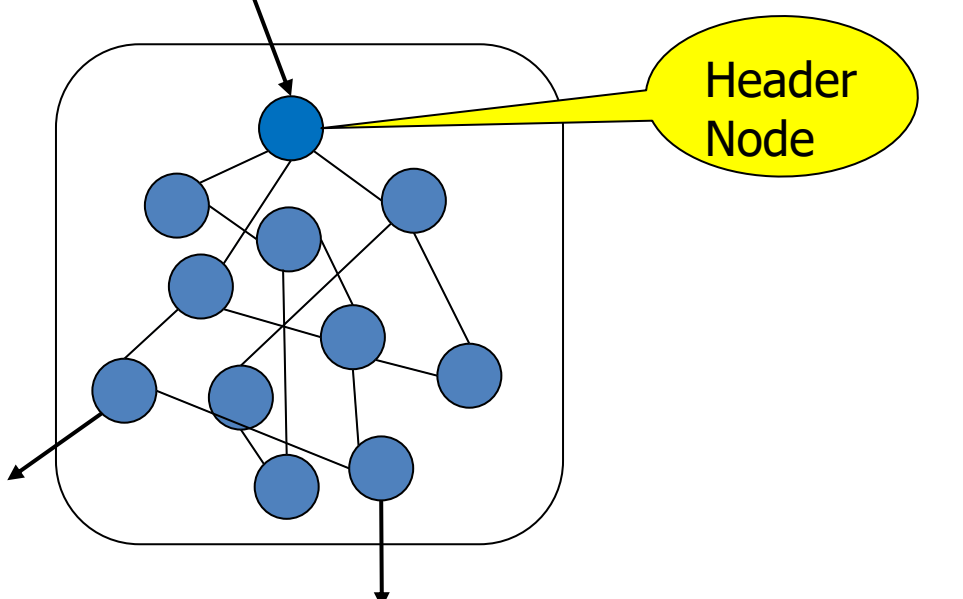

- Cluster of nodes, such that:
- There's one node called the "header"
- I can reach all nodes in the cluster from the header
- I can get back to the header from all nodes in the cluster
- Only once entrance via the header
- One or more exits

# What's a Loop? (recap)

- In a control flow graph, a loop is a set of nodes S such that:
	- S includes a *header node* h
	- From any node in S there is a path of directed edges leading to h
	- There is a path from h to any node in S
	- There is no edge from any node outside S to any node in S other than h

# Entries and Exits

- In a loop
	- An *entry node* is one with some predecessor outside the loop
	- An *exit node* is one that has a successor outside the loop
- Corollary: A loop may have multiple exit nodes, but only one entry node

# Loop Terminology

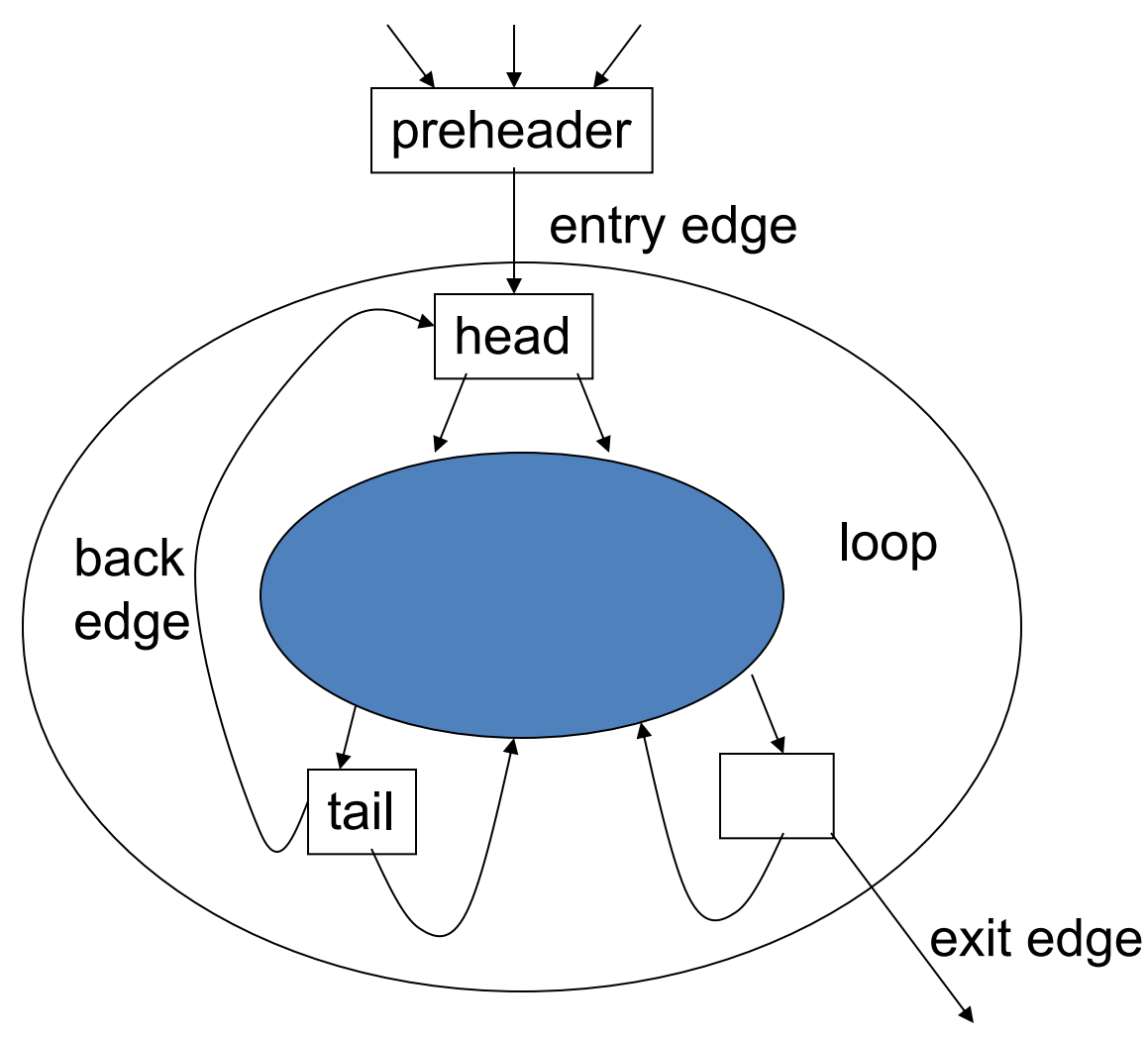

UW CSE P 501 Autumn 2019 U-10

# Finding Loops in Flow Graphs

- We use *dominators* for this
- Recall:
	- Every control flow graph has a unique start node  $s_0$
	- Node x dominates node y if every path from  $s_0$ to y must go through x
	- A node x dominates itself

# Calculating Dominator Sets

- D[n] is the set of nodes that dominate n
	- $D[s_0] = \{ s_0 \}$
	- $D[n] = { n } \cup ( \cap_{p \in pred[n]} D[p] )$
- Set up an iterative analysis as usual to solve this
	- Except initially each D[n] must be all nodes in the graph – updates make these sets smaller if changed

# Immediate Dominators

- Every node n has a single *immediate dominator* idom(n)
	- idom(n) dominates n
	- $-$  idom(n) differs from  $n i.e.,$  strictly dominates
	- idom(n) does not dominate any other strict dominator of n
		- i.e., strictly dominates and is nearest dominator
- Fact (er, theorem): If a dominates n and b dominates n, then either a dominates b or b dominates a
	- $\therefore$  idom(n) is unique

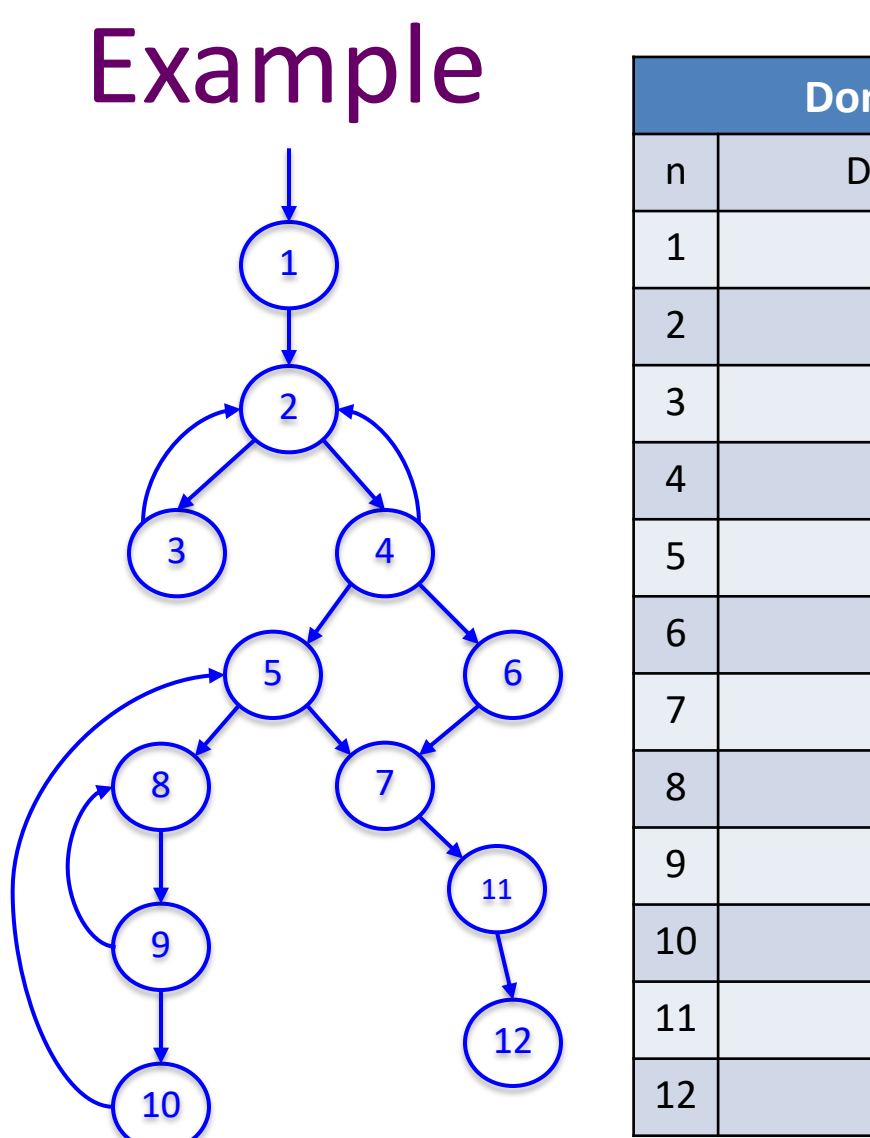

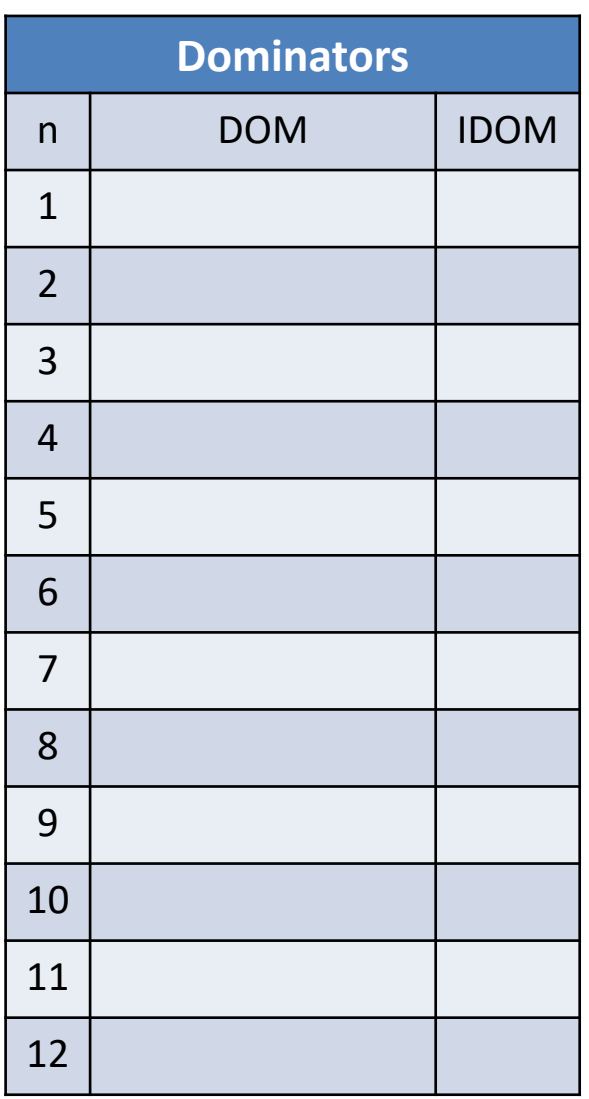

#### Dominator Tree

• A *dominator tree* is constructed from a flowgraph by drawing an edge from every node in n to idom(n)

– This will be a tree. Why?

# Back Edges & Loops

- A flow graph edge from a node n to a node h that dominates n is a *back edge*
- For every back edge there is a corresponding subgraph of the flow graph that is a loop

#### Natural Loops

- If h dominates n and n->h is a back edge, then the *natural loop* of that back edge is the set of nodes x such that
	- h dominates x
	- There is a path from x to n not containing h
- h is the *header* of this loop
- Standard loop optimizations can cope with loops whether they are natural or not

#### Inner Loops

- Inner loops are more important for optimization because most execution time is expected to be spent there
- If two loops share a header, it is hard to tell which one is "inner"
	- Common way to handle this is to merge natural loops with the same header
		- Resulting loop could well not be a "natural loop"

# Inner (nested) loops

- Suppose
	- A and B are loops with headers a and b
	- $a \neq b$
	- b is inside A
- Then
	- The nodes of B are a proper subset of A
	- B is nested in A, or B is the *inner loop*

#### Loop-Nest Tree

- Given a flow graph G
	- 1. Compute the dominators of G
	- 2. Construct the dominator tree
	- 3. Find the natural loops (thus all loop-header nodes)
	- 4. For each loop header h, merge all natural loops of h into a single loop: loop[h]
	- 5. Construct a tree of loop headers s.t.  $h_1$  is above  $h_2$  if  $h_2$  is in loop[ $h_1$ ]

## Loop-Nest Tree details

- Leaves of this tree are the innermost loops
- Need to put all non-loop nodes somewhere
	- Convention: lump these into the root of the loopnest tree

## Loop Preheader

- Often we need a place to park code right before the beginning of a loop
- Easy if there is a single node preceding the loop header h
	- But this isn't the case in general
- So insert a *preheader* node p
	- Include an edge p->h
	- Change all edges x->h to be x->p

#### Loop-Invariant Computations

- Idea: If  $x := a1$  op a2 always does the same thing each time around the loop, we'd like to *hoist* it and do it once outside the loop
- But can't always tell if a1 and a2 will have the same value
	- Need a conservative (safe) approximation

# Loop-Invariant Computations

- d: x := a1 op a2 is *loop-invariant* if for each a.
	- $-$  a<sub>i</sub> is a constant, or
	- $-$  All the definitions of  $a_i$  that reach d are outside the loop, or
	- $-$  Only one definition of  $a_i$  reaches d, and that definition is loop invariant
- Use this to build an iterative algorithm
	- Base cases: constants and operands defined outside the loop
	- Then: repeatedly find definitions with loop-invariant operands

# Hoisting

- Assume that d: x := a1 op a2 is loop invariant. We can hoist it to the loop preheader if
	- d dominates all loop exits where x is live-out, and
	- There is only one definition of x in the loop, and
	- x is not live-out of the loop preheader
- Need to modify this if a1 op a2 could have side effects or raise an exception

# Hoisting: Possible?

• Example 1 L0:  $t := 0$  $L1: i := i + 1$ d:  $t := a$  op  $b$  $M[i] := t$ if i < n goto L1  $L2: x := t$ 

• Example 2 L0:  $t := 0$ L1: if  $i \ge n$  goto L2  $i := i + 1$ d:  $t := a$  op  $b$  $M[i] := t$ goto L1  $L2: x := t$ 

# Hoisting: Possible?

- Example 3 L0:  $t := 0$  $L1: i := i + 1$ d:  $t := a$  op  $b$  $M[i] := t$  $t := 0$  $M[j] := t$ if i < n goto L1  $L2: x := t$
- Example 4  $LO: t := 0$ **L1:**  $M[j] := t$  $i := i + 1$ d:  $t := a$  op  $b$  $M[i] := t$ if i < n goto L1
	- $L2: x := t$

# Induction Variables

- Suppose inside a loop
	- Variable i is incremented or decremented
	- Variable j is set to i\*c+d where c and d are loopinvariant
- Then we can calculate j's value without using i
	- Whenever i is incremented by a, increment j by a\*c

# Example

- **Original** 
	- $s := 0$
	- $i := 0$
	- L1: if  $i \ge n$  goto L2
		- $j := i*4$
		- $k := j+a$
		- $x := M[k]$
		- $s := s + x$
		- $i := i+1$
		- goto L1

 $L2$ :

- To optimize, do...
	- Induction-variable analysis to discover i and j are related induction variables
	- Strength reduction to replace \*4 with an addition
	- Induction-variable elimination to replace  $i \ge n$
	- Assorted copy propagation

### Result

**Original**  $s := 0$  $i := 0$ L1: if  $i \ge n$  goto L2  $j := i * 4$  $k := j+a$  $x := M[k]$  $s := s + x$  $i := i+1$ goto L1 L2: • Transformed  $s := 0$  $k' = a$  $b = n*4$  $c = a + b$ L1: if  $k' \geq c$  goto L2  $x := M[k']$  $s := s + x$  $k' := k'+4$ goto L1  $|2:$ Details are somewhat messy – see your favorite compiler book

#### Basic and Derived Induction Variables

- Variable i is a *basic induction variable* in loop L with header h if the only definitions of i in L have the form i:= $i\pm c$  where c is loop invariant
- Variable k is a *derived induction variable* in L if:
	- $-$  There is only one definition of k in L of the form k:=j\*c or k:=j+d where j is an induction variable and c, d are loop-invariant, *and*
	- if j is a derived variable in the family of i, then:
		- The only definition of j that reaches k is the one in the loop, *and*
		- there is no definition of i on any path between the definition of j and the definition of k

# Optimizating Induction Variables

- Strength reduction: if a derived induction variable is defined with j:= $i$ \*c, try to replace it with an addition inside the loop
- Elimination: after strength reduction some induction variables are not used or are only compared to loop-invariant variables; delete them
- Rewrite comparisons: If a variable is used only in comparisons against loop-invariant variables and in its own definition, modify the comparison to use a related induction variable

# Loop Unrolling

- If the body of a loop is small, much of the time is spent in the "increment and test" code
- Idea: reduce overhead by *unrolling* put two or more copies of the loop body inside the loop

# Loop Unrolling

- Basic idea: Given loop L with header node h and back edges s<sub>i</sub>->h
	- 1. Copy the nodes to make loop L' with header h' and back edges s<sub>i</sub>'->h'
	- 2. Change all back edges in L from s<sub>i</sub>->h to s<sub>i</sub>->h'
	- 3. Change all back edges in L' from s<sub>i</sub>'->h' to s<sub>i</sub>'->h

# Unrolling Algorithm Results

• Before  $L1: x := M[i]$  $s := s + x$  $i := i + 4$ if i<n goto L1 else L2  $L2$ : • After  $L1: x := M[i]$  $s := s + x$  $i := i + 4$ if i<n goto L1' else L2  $L1':x := M[i]$  $s := s + x$  $i := i + 4$ if i<n goto L1 else L2  $L2$ :

#### Hmmmm….

- Not so great just code bloat
- But: use induction variables and various loop transformations to clean up

# After Some Optimizations

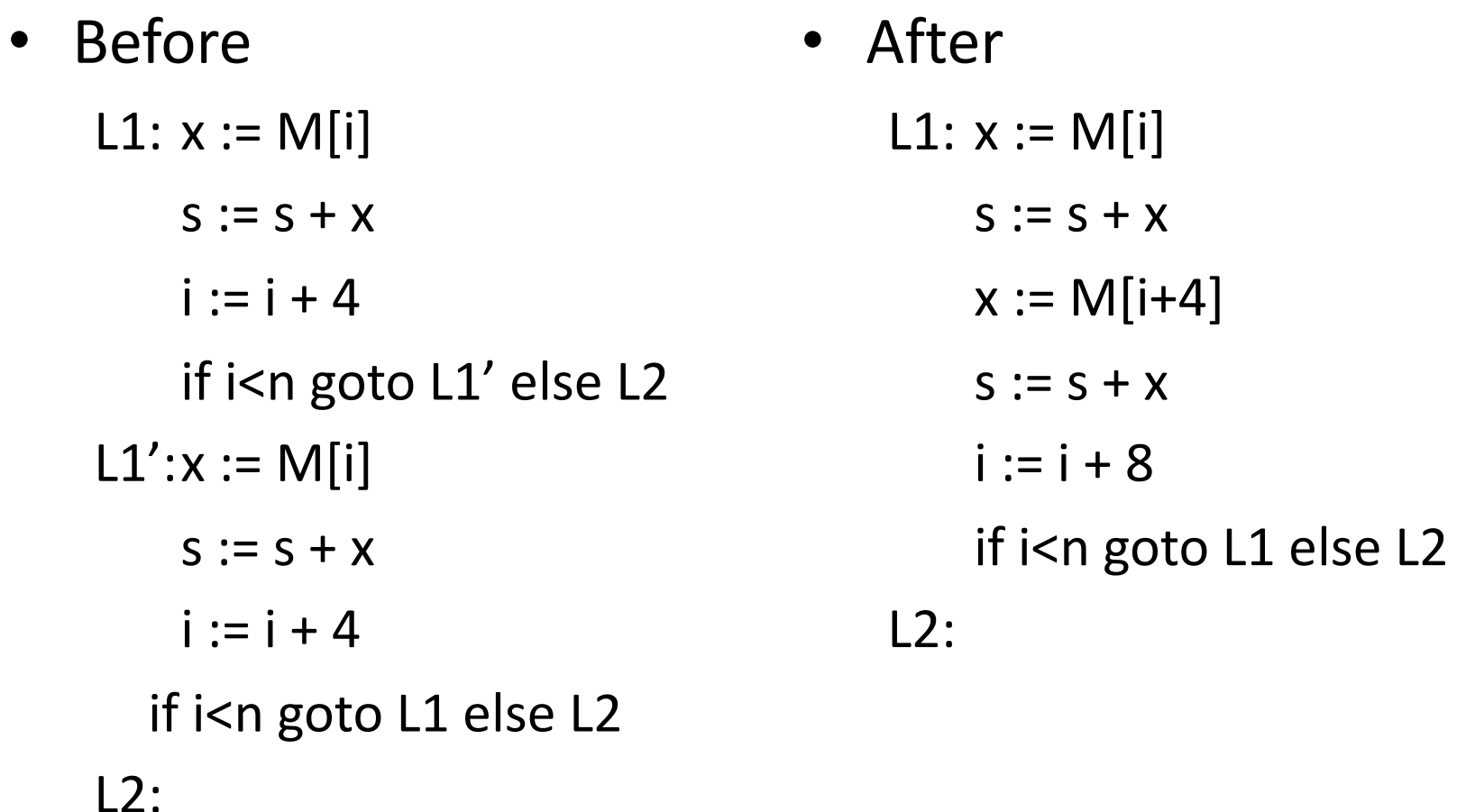

## Still Broken…

- But in a different, better(?) way
- Good code, but only correct if original number of loop iterations was even
- Fix: add an epilogue to handle the "odd" leftover iteration

# Fixed

• Before L1:  $x := M[i]$  $s := s + x$  $x := M[i+4]$  $s := s + x$  $i := i + 8$ if i<n goto L1 else L2  $L2$ :

#### • After

if i<n-8 goto L1 else L2  $L1: x := M[i]$  $s := s + x$  $x := M[i+4]$  $s := s + x$  $i := i + 8$ if i<n-8 goto L1 else L2 L2:  $x := M[i]$  $s := s + x$  $i := i + 4$ if i < n goto L2 else L3 L3:

# Postscript

- This example only unrolls the loop by a factor of 2
- More typically, unroll by a factor of K
	- Then need an epilogue that is a loop like the original that iterates up to K-1 times

# Memory Heirarchies

- One of the great triumphs of computer design
- Effect is a large, fast memory
- Reality is a series of progressively larger, slower, cheaper stores, with frequently accessed data automatically staged to faster storage (cache, main storage, disk)
- Programmer/compiler typically treats it as one large store. (but not always the best idea)
- Hardware maintains cache coherency most of the time

## Intel Haswell Caches

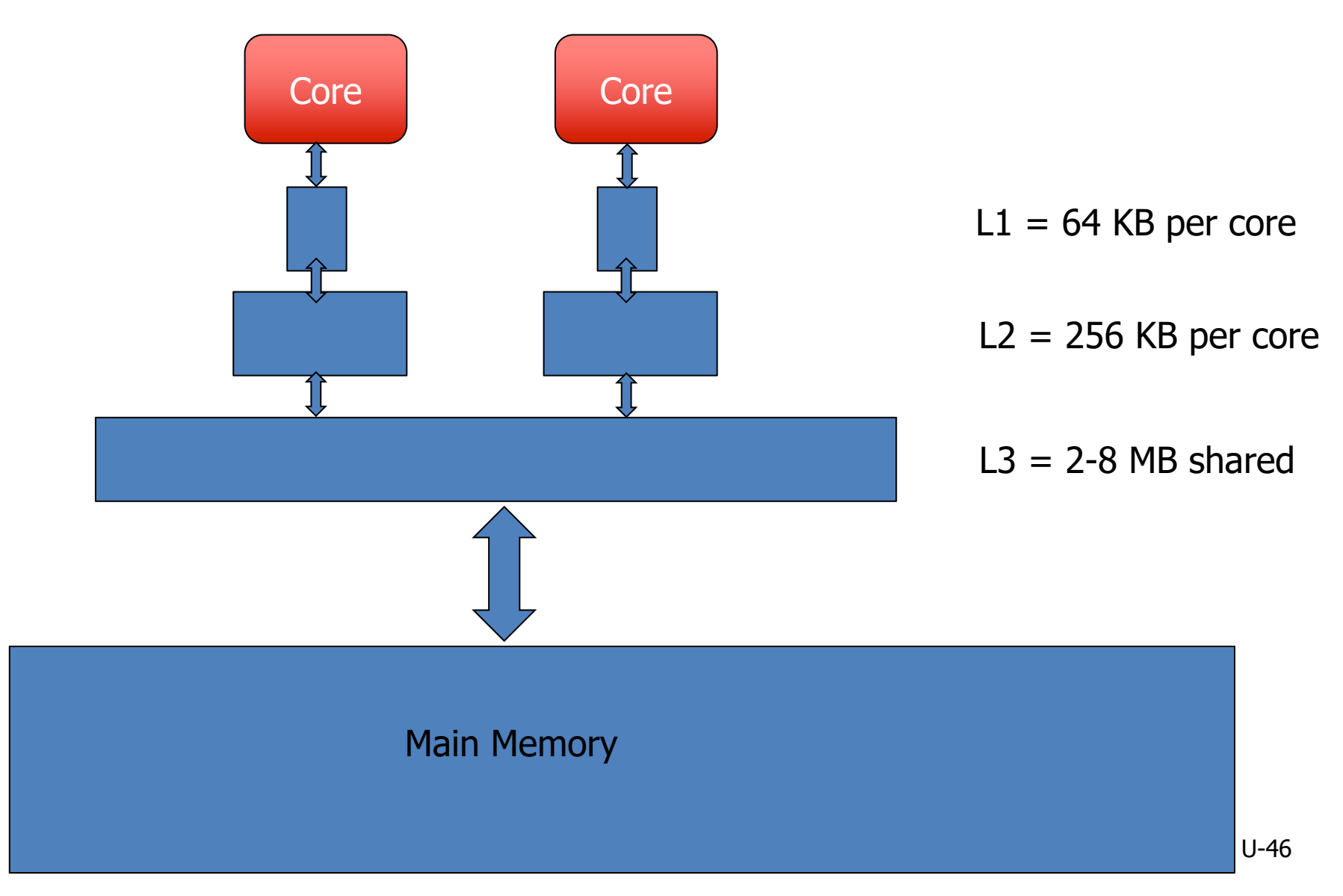

# Just How Slow *is* Operand Access?

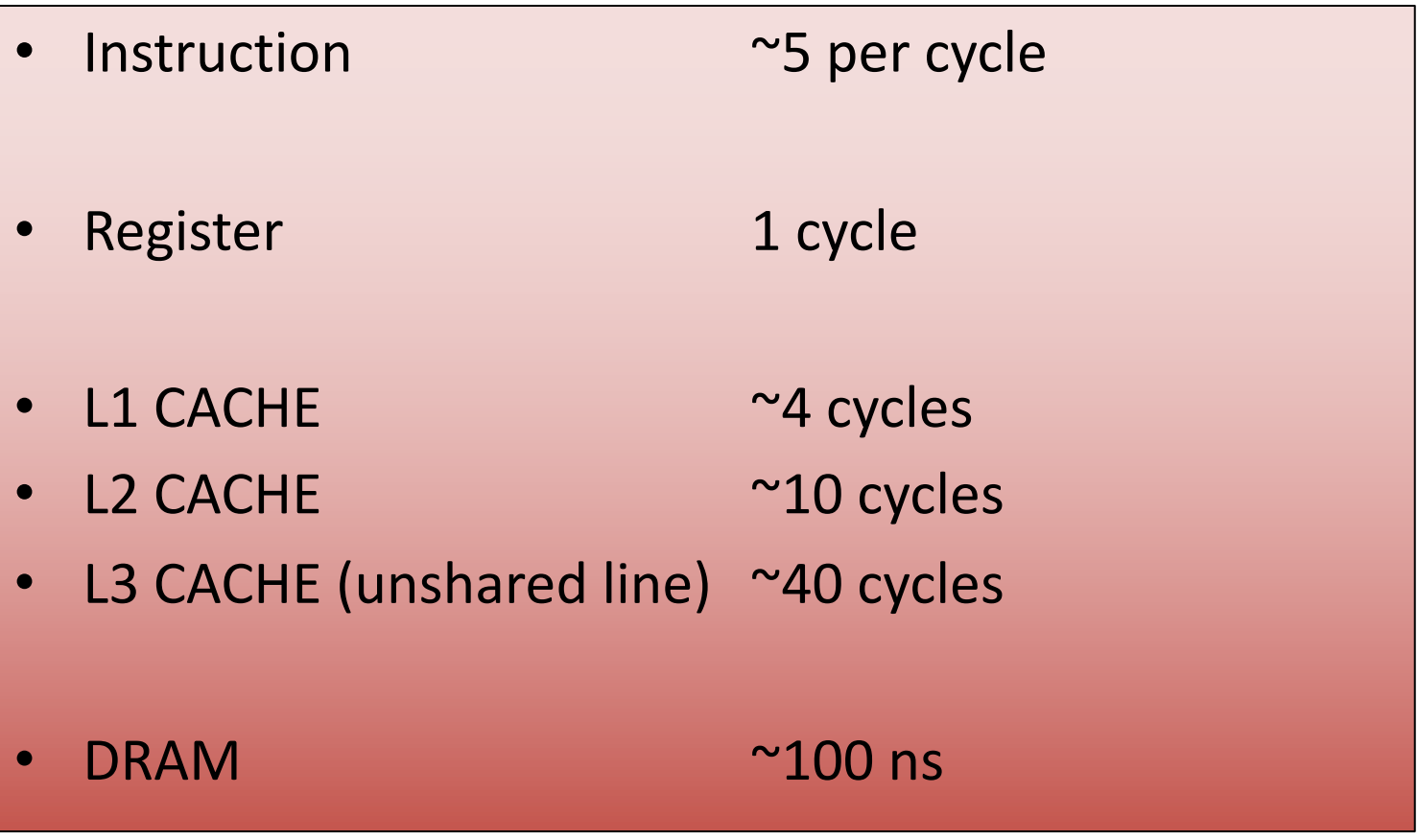

# Implications

- CPU speed increases have out-paced increases in memory access times
- Memory access now often determines overall execution speed
- "Instruction count" is not the only performance metric for optimization

#### Memory Issues

• Byte load/store is often slower than whole (physical) word load/store

– Unaligned access is often extremely slow

- Temporal locality: accesses to recently accessed data will usually find it in the (fast) cache
- Spatial locality: accesses to data near recently used data will usually be fast

– "near" = in the same cache block

• But – alternating accesses to blocks that map to the same cache block will cause thrashing

# Data Alignment

- Data objects (structs) often are similar in size to a cache block ( $\approx$  64 bytes)
	- $\therefore$  Better if objects don't span blocks
- Some strategies
	- Allocate objects sequentially; bump to next block boundary if useful
	- Allocate objects of same common size in separate pools (all size-2, size-4, etc.)
- Tradeoff: speed for some wasted space

# Instruction Alignment

- Align frequently executed basic blocks on cache boundaries (or avoid spanning cache blocks)
- Branch targets (particularly loops) may be faster if they start on a cache line boundary
	- Often see multi-byte nops in optimized code as padding to align loop headers
	- How much depends on architecture (typical 16 or 32 bytes)
- Try to move infrequent code (startup, exceptions) away from hot code
- Optimizing compiler can perform basic-block ordering

# Loop Interchange

- Watch for bad cache patterns in inner loops; rearrange if possible
- Example

for  $(i = 0; i < m; i++)$ for  $(i = 0; j < n; j++)$ for  $(k = 0; k < p; k++)$ 

 $a[i,k,j] = b[i,j-1,k] + b[i,j,k] + b[i,j+1,k]$ 

– b[i,j+1,k] is reused in the next two iterations, but will have been flushed from the cache by the k loop

# Loop Interchange

• Solution for this example: interchange j and k loops

for  $(i = 0; i < m; i++)$ for  $(k = 0; k < p; k++)$ for  $(i = 0; i < n; i++)$  $a[i,k,j] = b[i,j-1,k] + b[i,j,k] + b[i,j+1,k]$ 

- Now b[i,j+1,k] will be used three times on each cache load
- Safe here because loop iterations are independent

# Loop Interchange

- Need to construct a data-dependency graph showing information flow between loop iterations
- For example, iteration (j,k) depends on iteration (j',k') if (j',k') computes values used in  $(i,k)$  or stores values overwritten by  $(i,k)$ 
	- If there is a dependency and loops are interchanged, we could get different results – so can't do it

• Consider matrix multiply

```
for (i = 0; i < n; i++)for (j = 0; j < n; j++) {
c[i, j] = 0.0;for (k = 0; k < n; k++)c[i, j] = c[i, j] + a[i, k] * b[k, j]}
```
- If a, b fit in the cache together, great!
- If they don't, then every b[k,j] reference will be a cache miss
- Loop interchange (i<->j) won't help; then every a[i,k] reference would be a miss

- Solution: reuse rows of A and columns of B while they are still in the cache
- Assume the cache can hold  $2 * c * n$  matrix elements  $(1 < c < n)$
- Calculate  $c \times c$  blocks of C using c rows of A and c columns of B

• Calculating  $c \times c$  blocks of C for  $(i = i0; i < i0+c; i++)$ for  $(i = j0; j < j0+c; j++)$  {  $c[i, j] = 0.0;$ for  $(k = 0; k < n; k++)$  $c[i,j] = c[i,j] + a[i,k] * b[k,j]$ }

• Then nest this inside loops that calculate successive  $c \times c$  blocks for (i0 = 0; i0 < n; i0+=c) for  $(j0 = 0; j0 < n; j0 += c)$ for  $(i = i0; i < i0+c; i++)$ for  $(i = j0; j < j0+c; j++)$  {  $c[i, j] = 0.0;$ for  $(k = 0; k < n; k++)$  $c[i,j] = c[i,j] + a[i,k]^*b[k,j]$ }

# Parallelizing Code

- There is a large literature about how to rearrange loops for better locality and to detect parallelism
- Some starting points
	- Latest edition of *Dragon book*, ch. 11
	- Allen & Kennedy *Optimizing Compilers for Modern Architectures*
	- Wolfe, *High-Performance Compilers for Parallel Computing*